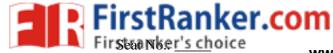

www.FirstRanker.com

Enrolment No. WWW.FirstRanker.com

## GUJARAT TECHNOLOGICAL UNIVERSITY

**B.PHARM - SEMESTER- 1 EXAMINATION - WINTER -2019** 

| Subject Code: 2210005Date: 06-01Subject Name: Basics of Computer Applications - I                                                                                                |                   |                                                                                                    | Date: 06-01-2020 |                |
|----------------------------------------------------------------------------------------------------|-------------------|----------------------------------------------------------------------------------------------------|------------------|----------------|
| Time: 10:30 AM TO 01:30 PMTotal Marks: 80Instructions:1. Attempt any five questions.2. Make suitable assumptions wherever necessary.3. Figures to the right indicate full marks. |                   |                                                                                                    |                  |                |
| Q.1                                                                                                    | (a)<br>(b)<br>(c) | Describe applications of computer in pharmacy with examplications of Start menu in detail.<br>What is operating system? Discuss various types of operating detail.                                                       | -                | 06<br>05<br>05 |
| Q.2                                                                                                    | (a)<br>(b)<br>(c) | Describe at least four menus of MS word in detail.<br>Describe following terms.<br>1. LAN 2. WAN 3. Internet<br>Give names and functions of various Input and Output dev                                                 | ices.            | 06<br>05<br>05 |
| Q.3                                                                                                    | (a)<br>(b)<br>(c) | Describe MS Outlook in detail.<br>Explain the function of custom animation tool in MS-POWERPOINT.<br>Write a note on slide transition and slide show.                                                                    |                  | 06<br>05<br>05 |
| Q.4                                                                                                    | (a)<br>(b)<br>(c) | Give the shortcuts for the following1. Format painter2. Minimize Windows3. Page Break6. SuperscriptDescribe steps to change Axis labels and Chart title in MSDiscuss use of Spellcheck, Autocorrect & Thesaurus function |                  | 06<br>05<br>05 |
| Q.5                                                                                                    | (a)<br>(b)<br>(c) | Explain the importance of mail merge. Enumerate various steps for mail merge.<br>Discuss benefits of E-mail and write steps for sending it.<br>Discuss Sort and Filter menu in MS Excel.                                 |                  | 06<br>05<br>05 |
| Q. 6                                                                                                    | (a)<br>(b)<br>(c) | Enumerate and explain any six functions of MS-EXCEL.<br>Describe Charts and enumerate steps to draw Histogram chart in MS – Excel<br>Explain the cell formatting in MS Excel.                                            |                  | 06<br>05<br>05 |
| Q.7                                                                                                    | (a)<br>(b)<br>(c) | Enumerate at least three search engines and three pharmace<br>Write a note on MS Access.<br>Discuss Adobe <sup>®</sup> Reader and Adobe <sup>®</sup> Acrobat with example                                                |                  | 06<br>05<br>05 |

\*\*\*\*\*\*